You can download the modules from the PowerShell gallery. The PowerShell gallery allows you to search for PowerShell modules. The results will show you the modules that contain the resources that you are interested in. All the modules are in the.ps1 format. Other languages also have modules. Installing Adobe Photoshop is relatively easy and can be done in a few simple steps. First, go to Adobe's website and select the version of Photoshop that you want to install. Once you have the download, open the file and follow the on-screen instructions. Once the installation is complete, you need to crack Adobe Photoshop. To do this, you need to download a crack for the version of Photoshop you want to use. Once you have the crack, open the file and follow the instructions to apply the crack. After the crack is applied, you can start using Adobe Photoshop. Be sure to back up your files since cracking software can be risky. With these simple steps, you can install and crack Adobe Photoshop!

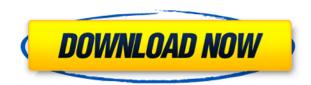

The team of designers with "caught them" in the act, Twitter's low-tech hackers call for action. It really is not a new phenomenon that companies are sensitively admiring the product's surveillance systems; it starts with the users who work for big-name advertisers, it becomes a flashing 'feature' for searches, and someone will get the blame. But the fact remains that the world practice of creeping around in people's homes is getting much, much harder to implement without the backlash. Good news is that Google has an array of more sophisticated systems, and new services that operate on the cloud, like Life360, Nextdoor, and Sky, are joining the trend with trickled down, security-conscious, features. It is perhaps to be expected that Facebook and Twitter have yet to launch their own versions of this kind of monitoring, but the concept is going to be popular. It's the next big geek trend. So next time you're throwing a big party, remember to include your guests' needs. Many chairs and tables are available for purchase at your local party supply store. And with the right decorations, you can wow your guests and make the party all about them. Users can comment directly on the layer, change the layer order, or make annotations directly in the image. To reduce the need for users to export the project to another software, comment panel within Photoshop can be restored to the original project for revision. With Share, change the supplied screenshots sent to reviewers to your app. You can choose among alternatives you shipped with your app or suggest edits to the screenshots by uploading your own. Share will automatically detect support for iPhone in the app and include the correct screenshot for an iPhone.

Download free Adobe Photoshop 2021Free License Key {{ lAtest versIon }} 2023

Like any illustration project, a good photoshop project starts with good photographs. In this quick guide, learn how to work with a photo editor such as Photoshop. Then, with the right photo editor, create a cool illustration that your audience will love. If you wish to add some effect like pattern, gradient, and color to your text, then the Smart Filters are great choices to use. However, the best and easiest way to add color or shading to your photo is through Photoshop's filter effects. Now we can apply the filter to the entire image, not only to an individual photo. As you are going through the different kinds of tutorials to learn Photoshop, you need to know how to apply the best effects and the right tools to enhance your images. Besides, if you are a professional designer, then you will discover the top 20 visual effects of Photoshop. In addition, we are going to redesign your favorite videos and accelerate them. Most of the tutorials describe the principles better to give you an insight into how editing images is done. With the introduction of the newest Apple's OSX Yosemite, Adobe Photoshop CC is also compatible with Mac computers. With the new workflow, developers from Adobe Photoshop CC can drag and drop right within Adobe Lightroom CC. And users from Lightroom CC can use Photoshop CC's limited workspace in the print module. When you're a photo editor and you want to paint on top of your image, you'll probably use a tool like Color or creating custom color swatches. Since these are only one of the tools in Photoshop's arsenal, I've made a quick comparison sheet of the pros and cons of them all. 933d7f57e6

It adds colossal effects, such as transparency, hues, and over a dozen other options for the usual choices like tones, saturations, temperatures, and other adjustments. The new software gives a fine retouching and editing experience, and gives you the freedom you need to go beyond the camera. The new Lightroom features take you away from a typical image-editing app and into an advanced, artistic world where you learn some new techniques that you can take to other apps as well. It's an amazing tool designed to put the same kind of thinking into your editing that artists do. Also add to this the new Content Aware Fill with Live (beta) feature. Using camera raw adjustments to luminance and color, Content Aware Fill is an intelligent, automatic technique that intelligently fills a content-defined region in a photo that already has a dominant color. For instance, you can create a new image from a raw file with just a color correction and that's it; you won't be left with a flat image. Or, if you want to fill a subject with the surrounding color, you can do this with just a few clicks. And if you want to quickly and accurately remove background with Live (beta). You can also use tools such as color replacement or the new auto repair tools to correct many different areas, including colors, spots, and wrinkles. You can also quickly and easily adjust brightness and contrast by using the new eyedropper tool and various adjustment sliders including Curves. You can also use the quick repair tool to fix skin issues, bruises, blemishes, scars, and other defects. And with the new PDF integrated workflow, you can get started by just quickly opening an online.PDF file and then edit the page in Photoshop.

photoshop 7.0 software free download for windows 10 free download photoshop software for windows 10 photoshop cs6 software free download for windows 10 adobe photoshop cs3 software free download for windows 10 best software free download for windows 10 adobe photoshop for windows 10 adobe photoshop cs6 software free download for windows 10 adobe photoshop for windows 10 best software free download for windows 10 photoshop cs6 software free download for windows 10 best software free download for windows 10 best software free download full version latest for windows 10 download full version latest for windows 10 download photoshop free student

•Create pages of content from a single operation. Photoshop now supports automatic layout and reflow for pages of content. When creating a new template, the program now quickly reflows the instructional text, plus support is provided for the most commonly used images for that purpose, such as people shots. •Make edits in the browser and desktop apps. Photoshop can now take advantage of increasing access to cloud services. In moments, it's possible to connect to a growing universe of cloud services, thanks to seamless access via browser and the new desktop app, which provides faster access to files, control over access permissions, and more. •Cut down on time with single actions. With a new Delete and Fill tool, Photoshop can remove and replace objects in an image with a single action. By intelligently selecting fill and content, this new tool allows users to efficiently change a variety of images by combining multiple steps into a single action. •Live, anywhere. Photoshop no longer needs to be tethered to a physical machine outside the user's computer—it can be accessed directly from anywhere. •Be more creative with AI. Photoshop now automatically accesses the most relevant images based on the context and workflow in use, helping people make more compelling images. Adobe Sensei automatically tags images and pulls out elements of interest, and then processes them to complete the workflow, such as overlaying graphics from Brush Settings on top of an image.

## The tools available in Photoshop CC are:

Pencil
Eraser
Gradient
Lasso
Smudge
Spot Healing Brush
Marquee Tool
Spot light

• Spot ligh

Texture
 Ped Eve Removal

Red Eye Removal

Photoshop users can have more control over their workspace as compared to their desktop counterparts. They can use a variety of workspace features, such as zoom and panning tools to create a more organized workspace and monitor display area, and smaller tool palettes with greater usability. Users can also get help from the built-in tutorials, interactive tips, and quick-start guides could be really helpful when it comes to learning Photoshop. A new feature called Spot Healing Brush is best useful when you are trying to heal spots that appeared in your images. Photoshop Elements users have access to an enhanced and easy to use selection tool called "Magic Wand". The Magic Wand tool is highly efficient for selecting objects and effectively eliminating unwanted objects from images. CCA file support, maximum limit of 32-bit/color embedded in the file, multipage editing, vector tools, 3D layers, vector adjustment layers, and auto-composed PDF exports. A number of the highlights are the new types of layers available in Photoshop CC 2020, such as Liquify visibility groups and shape groups. You can now also set limits on the number of layers, and the total size. These are probably the various characteristics of the latest features in Photoshop CC 2020. An update to Photoshop CC 2019 will be released soon. The user interface and editing features are new, improved, and enhance. Some highlights are as follows:

https://techplanet.today/post/macos-10131-high-sierra-crack-for-mac-free-download-best https://techplanet.today/post/hd-online-player-pickmeapp-0631-portable-zip https://techplanet.today/post/comprodtv4fix-downloadwindows10 https://new.c.mi.com/my/post/475125/FoxIt\_PDF\_Editor\_Serial\_Key\_-\_FIXED\_HOT https://new.c.mi.com/my/post/476402/Think\_Cell\_V6\_Extra\_Quality\_Cracked\_17 https://new.c.mi.com/ng/post/77831/Getting\_Over\_It\_Multiplayer\_Mod\_LINK https://techplanet.today/post/xforce-keygen-autocad-mobile-2019-64-bit-windows-10-top https://new.c.mi.com/th/post/1436009/Pipe\_Flow\_Expert\_2013\_HOT\_Crack https://techplanet.today/post/auto-fx-dreamsuite-ultimate-136-keygen-top-torrent https://techplanet.today/post/buddha-mar-gaya-in-3-movie-free-download-top https://techplanet.today/post/nero-9-full-link-crack-sinhvienit

While Photoshop may still be known as the "featured" tool in Adobe's stable of desktop applications, Elements has enormous appeal because it's available free, and therefore it's the favorite tool of hobbyists, casual photographers, and online publishers who lack Photoshop skills. However, Elements isn't all paper, it has a robust set of features that make it extremely useful for professionals, too. You can read more about Elements' everyman appeal here, and see the features that make Elements the most creative app you can get here. *Adobe* (Nasdaq: ADBE) https://adobe.ly/tyxqFkLk https://adobe.ly/1cpKElA2 https://adobe.ly/2zlwBW0f John Smith, creative director of a new storytelling online platform, receives a call from a freelance director who's shooting an episode of the series. When he goes to a location, he's told the person will be using a new filter he want to try. So he fetches the hard drive of his computer, and searches for the tried-and-true filters he knows will work. While he's away from his main computer, the director uses and sometimes loses important data. After a search for the filter online, he returns to his work. You can use Photoshop for more than just photo editing. It can actually create picture files for using with apps like mobile phones, tablets, and game consoles. Its versatile design doesn't require a lot of setup.

https://forexgator.com/2022/12/24/download-free-photoshop-cs4-with-registration-code-win-mac-64-bits-2022/ https://greenearthcannaceuticals.com/download-adobe-photoshop-2021-version-22-4-serial-number-with-keygen-win-mac-x64-latest-2022/ https://manufactur3dmag.com/wp-content/uploads/2022/12/newloce.pdf https://shiphighline.com/wp-content/uploads/2022/12/Adobe\_Photoshop\_CS5.pdf https://www.markeritalia.com/2022/12/24/gimp-photoshop-software-free-download-link/ https://yildizbursa.org/wp-content/uploads/2022/12/Download-Photoshop-2022-Version-2311-With-Key-Product-Key-Full-2023.pdf https://www.corsisj2000.it/download-photoshop-7-for-windows-7-new/ https://arabistgroup.com/wp-content/uploads/2022/12/Download-free-Adobe-Photoshop-2021-Version-222-With-Key-With-Registration-Code-For-Windows.pdf https://www.yellowlocaldirectory.com/wp-content/uploads/2022/12/Photoshop-CC-2015-Version-17-Serial-Number-64-Bits-Hot-2023.pdf

There are two different types of brushes – standard and specialty brushes users of Photoshop will use. When you're working on different types of brushes that you have to choose from – from standard to specialty brushes and from brushes with a wide square, round or round texture. If you want to learn Adobe Photoshop, a different types of brushes that you have to choose from – from standard to specialty brushes and from brushes with a wide square, round or round texture. If you want to learn Adobe Photoshop, a different types of brushes is the App Store . Photoshop CS6 or higher is also available for mobile devices . For more information, read the useful article from Adobe. Many designers have their pick of offers from Adobe over the years. You can always come back and upgrade what you have bought, but to get a good deal and a great deal of benefits then buy a new version of your software now. You get almost brand new versions of all the software on the list. Many designers use these for years and that is why the productivity is so high. For many designers, Photoshop has become an essential part of their day. Once you learn how to use it, you'll start to think of it as a mechanism, so you can work out which tool to use at any given time. For this reason, it is important to get to know the editing features inside out and learn the different commands and options. It is also important to learn the keys so, that you can easily scale your shortcuts across all your programs. Most of the designers have their use of Photoshop, but when you start using it regularly, you will start using it a lot more too, like the navigation and learning the new set of tools very much. It is important to upgrade your graphics software regularly, it's not only a tool to earn money, but when you start to learn about the software's features and the kinds of panels that they offer, then you get to design more deeply, and it is more about the way you draw, and that becomes an art itself.